# Readings and References

# More Lambda

### CSE 413, Autumn 2002 Programming Languages

http://www.cs.washington.edu/education/courses/413/02au/

9-October-2002 cse413-05-MoreLambda © 2002 University of Washington 1

#### • Reading

- » Section 1.3, *Structure and Interpretation of Computer Programs*, by Abelson, Sussman, and Sussman, but you've already read this, right?
- Other References

9-October-2002 cse413-05-MoreLambda © 2002 University of Washington 2

## Procedures as unnamed blobs

- With lambda, we've separated the body of the procedure from any particular name for the procedure
- Procedures are objects like any other, and can be handed around from procedure to procedure as arguments, return values, etc
- Procedures can be defined and applied without ever getting a name assigned to them

### a numeric interval

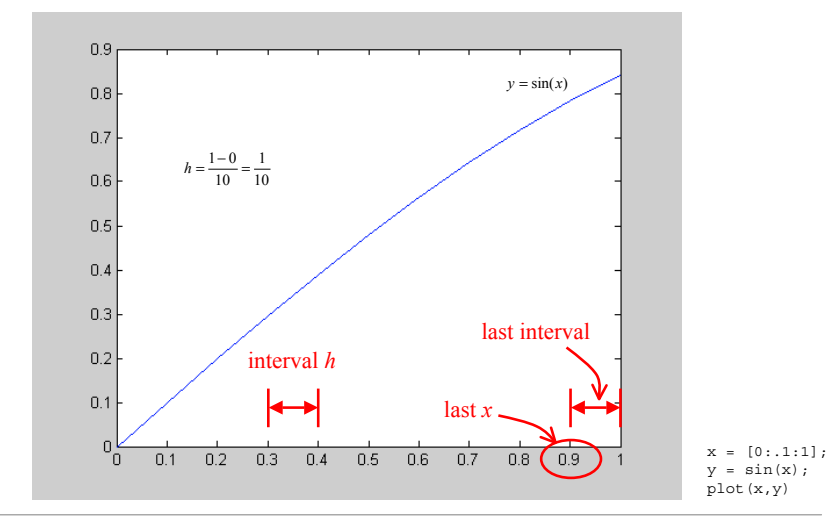

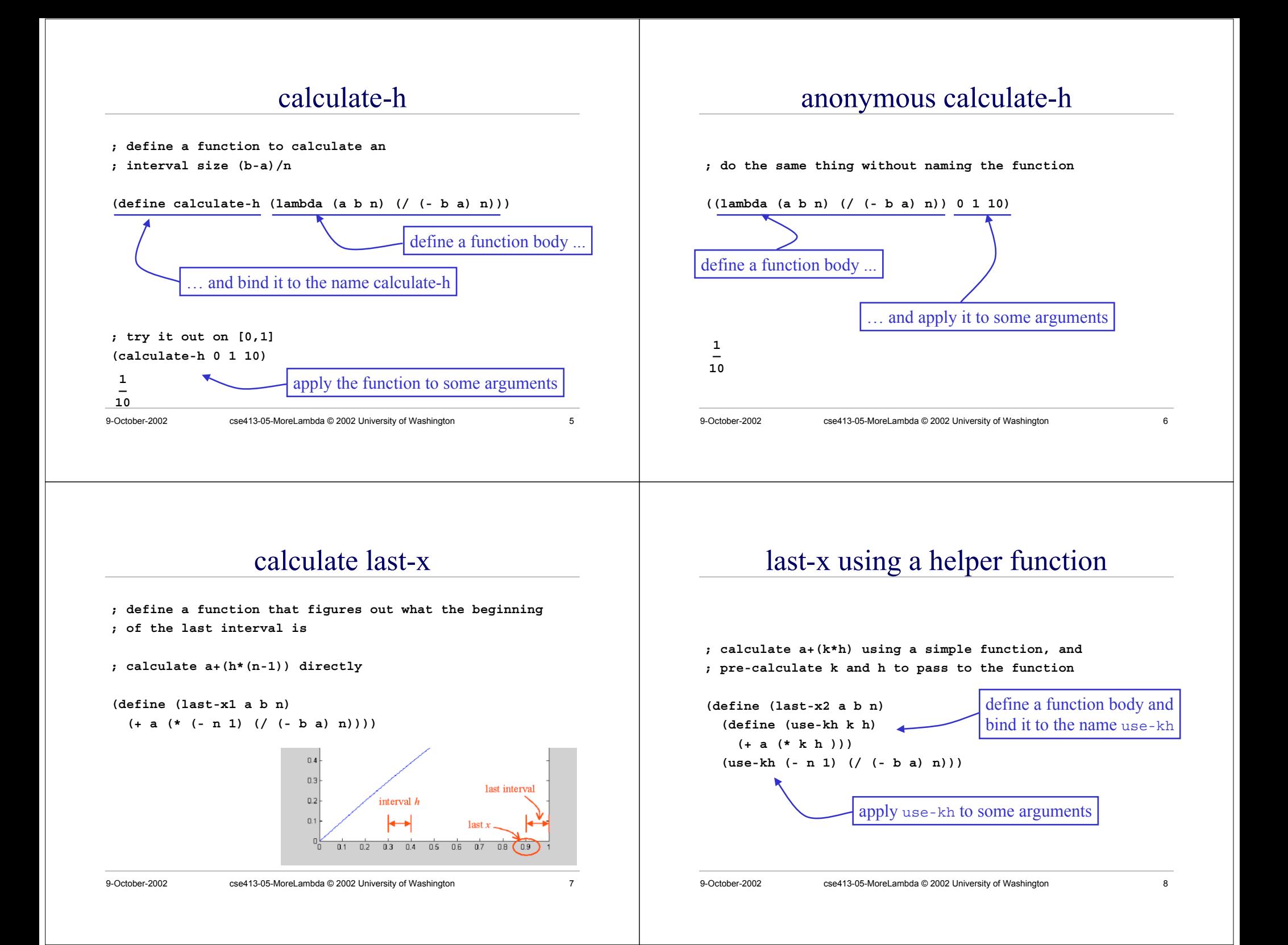

# last-x using anonymous helper function

# last-x with concealed anonymous function

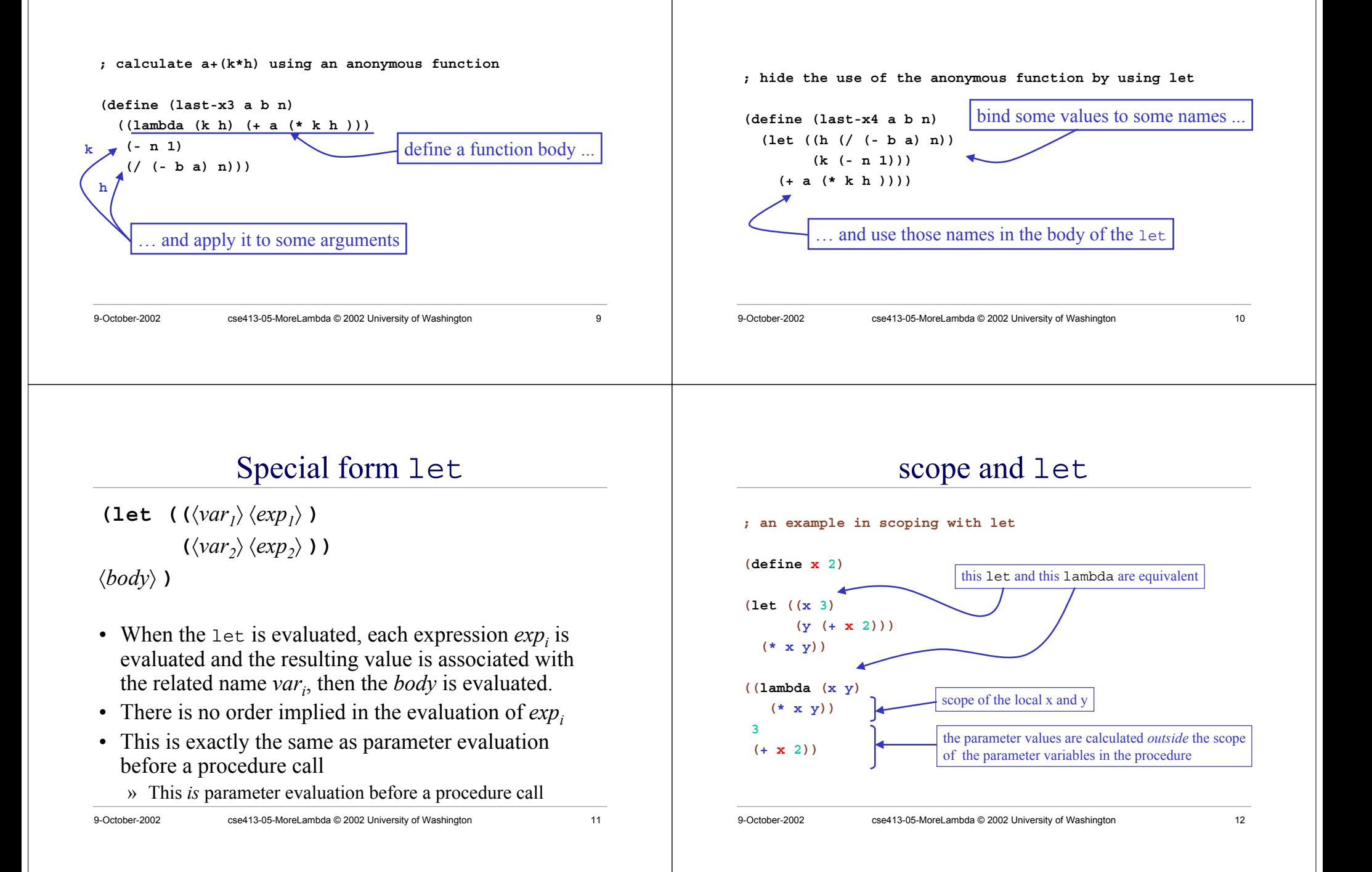

#### 9-October-2002 cse413-05-MoreLambda © 2002 University of Washington 13 nesting lets lets us get x **; nested lets and let\* (define <sup>x</sup> 2) (let ((x 3)) (let ((y (+ <sup>x</sup> 2))) (\* <sup>x</sup> y))) (let\* ((x 3) (y (+ <sup>x</sup> 2))) (\* <sup>x</sup> y))** is this x referenced anywhere? 9-October-2002 cse413-05-MoreLambda © 2002 University of Washington 14 Special form let\*  $\textbf{(let*} \quad (\langle \text{var}_i \rangle \langle \text{exp}_i \rangle)$  $(\langle var_2 \rangle \langle exp_2 \rangle)$ ) 〈*body*〉 **)** • When the  $1 \in \mathbb{R}^*$  is evaluated, each expression  $\exp_i$  is evaluated in turn and the resulting value is associated with the related name *var<sub>i</sub>*, then the *body* is evaluated. • The *exp<sub>i</sub>* are evaluated in left to right order » each binding indicated by  $(\langle var_i \rangle \langle exp_i \rangle)$  is part of the environment for  $(\langle var_{i+1} \rangle \langle exp_{i+1} \rangle)$  and following » This is exactly equivalent to nesting the let statements 9-October-2002 cse413-05-MoreLambda © 2002 University of Washington 15 an iterator with parameter h **; show all the <sup>x</sup> values on the interval (define (show-x1 <sup>a</sup> b n) (define (iter h count)**  $(i \nvert 5 \text{ (} > \text{count } n)$ **(newline) (begin (display (+ <sup>a</sup> (\* h count))) (display " ") (iter h (+ count 1))))) (iter (/ (- b a) n) 0))** 9-October-2002 cse413-05-MoreLambda © 2002 University of Washington 16 h defined in enclosing scope **; show all the <sup>x</sup> values on the interval ; using let (define (show-x2 <sup>a</sup> b n) (let ((h (/ (- b a) n))) (define (iter count) (if (> count n) (newline) (begin (display (+ <sup>a</sup> (\* h count))) (display " ") (iter (+ count 1))))) (iter 0)))**

# Special form begin

 $\langle \textbf{begin} \langle exp_1 \rangle \langle exp_2 \rangle \dots \langle exp_n \rangle \rangle$ 

- Evaluate the  $exp<sub>i</sub>$  in sequence from left to right
- The value returned by the entire begin expression is the value of  $exp_n$
- Best used to sequence side effects like I/O » for example displaying each of the x values in show-x
- There is implicit sequencing in the body of a lambda procedure or a let but we generally don't use it
	- $\lambda$  the procedure returns the value of the last  $exp_i$ , so the body of most of our procedures consists of one expression only

9-October-2002 cse413-05-MoreLambda © 2002 University of Washington 17

# sequencing with begin

**; show all the <sup>x</sup> values on the interval ; using let**

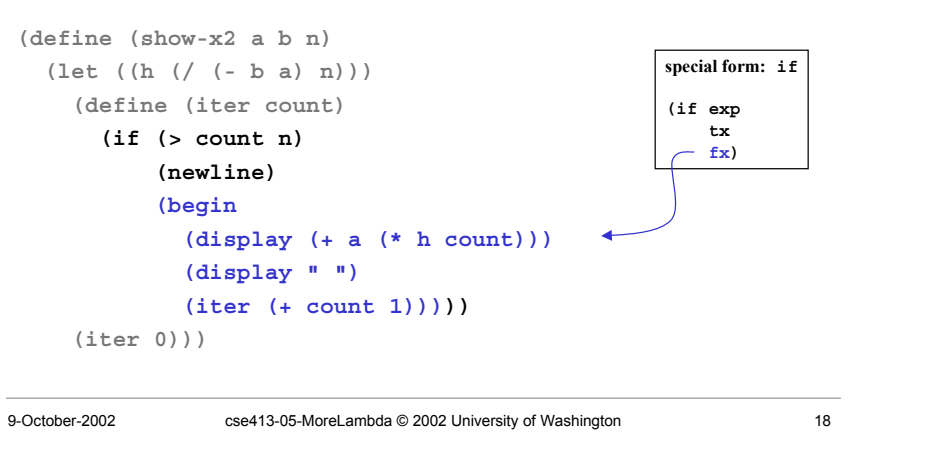

#### show-x

Welcome to DrScheme, version 201. Language: Standard (R5RS). <sup>&</sup>gt; (show-x2 0 1 10) 0 1/10 1/5 3/10 2/5 1/2 3/5 7/10 4/5 9/10 <sup>1</sup> >

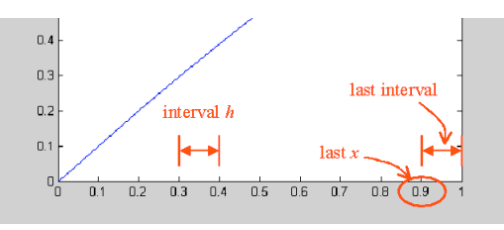